# **LibreOffice: Hermenutical keys to a complex code-base #2**

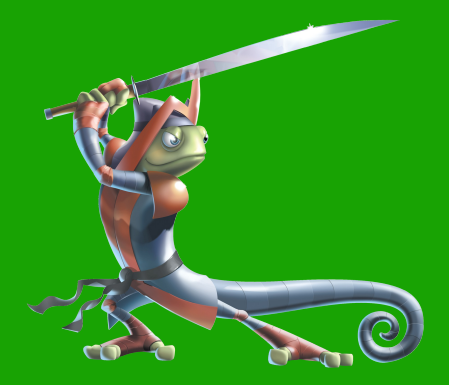

.ibreOffice

Michael Meeks [<michael.meeks@suse.com>](mailto:michael.meeks@suse.com) mmeeks,#libreoffice-dev, irc.freenode.net

*"Stand at the crossroads and look; ask for the ancient paths, ask where the good way is, and walk in it, and you will find rest for your souls..." - Jeremiah 6:16*

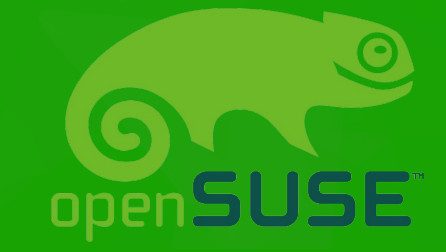

1

#### Overview / Agenda … Chunk #2

- System abstractions, basic types sal / tools
	- strings, translations
- Rendering / GUI pieces
	- $\blacktriangledown$   $\blacktriangledown$   $\mathcal{C}$ 
		- Widget layout / old-style dialogs
		- Main-loop & thread / locking
		- Images
	- basebmp, basegfx, canvas, cppcanvas, drawinglayer

**bre**Office

#### Chunk #2 – grokking the code

#### Sal pieces

# Strings … include/rtl/ustring.hxx ...

- Three important string classes but converging on two
	- New sal / immutable strings:
		- ref-counted
		- OUString UTF16, 32bit lengths
		- OString unspecified 8bit encoding, 32bit length

#### String ('UniString')

- Internally re-uses OUString data structures
- old 'mutable' string but uniquifies on change
- 16bit length enforcement on underlying 32bit len
- UTF16 ( if you're lucky )

Writer's limit of 64k chars per paragraph: is here.**bre**Office

Strings … constructing & mutating

- OUStringBuffer
	- *include/rtl/ustrbuf.hxx*
	- Used to construct strings, concatenate them etc.
	- steal to an OUString with 'makeStringAndClear()'
- Conversion OUString ↔ String is fast
- **Construction from const char foo[N] is implicit**
- String required for translation:
	- String(ResId(STR\_FOO))
	- ResId etc. lives in *tools/* ie. high above *sal/*
- *include/comphelper/string.hxx* lots of good helpers.
- Debugging … python needed ...**ibre**Office

## Strings … Translation ...

- Translated resources keyed from a unique integer ID
	- This is scoped to the module / resource file eg.
	- *sw/inc/access.hrc* shared between .src and .cxx
		- #define STR\_ACCESS\_DOC\_NAME (RC\_ACCESS\_BEGIN + 1)
	- *sw/source/ui/docvw/access.src* define the US val: String STR\_ACCESS\_DOC\_NAME { Text [ en-US ] = "Document view";

```
};
```
*sw/source/core/access/accdoc.cxx:*

SetName( GetResource( STR\_ACCESS\_DOC\_NAME ) );

- Should be easy to extend ...
- Resource files compiled by *rsc*/ code to a binary res file eg.

*program/resource/swen-US.res* – in the install

#### **bre**Office

#### Stream APIs … - all URL based

- *include/osl/file.hxx*  (from *sal/osl*)
	- C++ Volume / File / DirectoryItem API
- *include/tools/stream.hxx* (SvStream)
	- C++ more traditional stream object
		- lots of variants, buffering
		- operator overloads for << and >> [urgh!]
- *udkapi/com/sun/star/io/XinputStream.idl*
	- UNO stream impl. as implemented by UCB, and package code.
- *include/unotools/streamwrap.hxx*
	- Convert SvStream ↔ UNO

#### .ibreOffice

 $\sqrt{\text{CL}}$  ...

#### Visual Class Libraries (VCL)

- The LibreOffice toolkit
	- **Lots of backends:** 
		- *headless/* ie. No display pixel-bashing
			- *android/ & quartz/* for Android /iOS
			- both ultimately 'headless' sub-classes.
		- *unx/*
			- pluggable backends for gtk2, gtk3, KDE3, KDE4
		- *win/ & aqua/*  Windows / Mac backends
	- *generic/*
		- shared code between unx-like backends

#### VCL main-loop / mutex / events ...

- LibreOffice is fundamentally single threaded
	- "the" one big lock: is the 'SolarMutex'
	- This is recursive
	- 'Application::Yield' VCL (or Application::Reschedule)
		- releases the lock while we wait
			- for input / timeout
	- code in *vcl/source/* defers to backends for this
	- eg. *vcl/headless/svpinst.cxx* Yield / DoReleaseYield
- Unfortunately VCL is explicitly lifecycle managed:
	- New / delete which causes some problems ...

#### VCL event emission ...

reOffice

main-loop dispatches timeouts, user events input events – associated with a SalFrame sub-class *vcl/inc/salframe.hxx* class SalFrame { … // Callbacks (indepent part in // vcl/source/window/winproc.cxx) // for default message handling return 0 void SetCallback( Window\* pWindow, SALFRAMEPROC pProc )  $\{$  m\_pWindow = pWindow; m\_pProc = pProc;  $\}$  long CallCallback( sal\_uInt16 nEvent, const void\* pEvent ) const  $\{$  return m\_pProc ? m\_pProc( m\_pWindow, const\_cast<SalFrame\*>(this), nEvent, pEvent ) : 0; }

#### VCL event emission ...

After mapping the input:

eg. *vcl/unx/gtk/window/gtksalframe.cxx*

SalWheelMouseEvent aEvent;

 $aEvent.mnTime = pSEvent - > time;$ 

- $aEvent.mnx = (sal_uLong)pSEvent->x;$
- $aEvent.mny = (sal_uLong)pSEvent y;$
- **Call the callback:**

pThis->CallCallback( SALEVENT\_WHEELMOUSE, &aEvent );

- This enters: *vcl/source/window/winproc.cxx*
	- Multiplexed outwards to the VCL / Window internals & listeners.

## Tools / links – wrapping a fn. Ptr ...

#### **ImplCallEventListenersAndHandler**

```
Uses include/tools/link.hxx
include/vcl/button.hxx
 class Button {
   Link maClickHdl; ...
   void SetClickHdl( const Link& rLink )
      \{ maClickHdl = rLink; \}
```
User does:

```
Button maButton;
```

```
maButton.SetClickHdl( LINK(this, NewObjectDialog,
                             OkButtonHandler) );
```
 IMPL\_LINK\_NOARG(NewObjectDialog, OkButtonHandler)  $\{$ 

```
 SAL_DEBUG( "ok pressed" );
```
**bre**Office

...

#### VCL event emission ... a control ...

**eg.** Button ... *vcl/source/control/button.cxx* 

```
void PushButton::MouseButtonDown(
```
const MouseEvent& rMEyt )

```
if ( ... )Click();
```
 $\big\}$ 

```
void Button:: Click()
```
ImplCallEventListenersAndHandler(

VCLEVENT\_BUTTON\_CLICK, maClickHdl, this );

## VCL: Rendering model ...

- Unlike modern toolkits VCL has two rendering models:
	- **Immediate rendering:** 
		- Render anything, at any time on your Window.
		- All Windows are an 'OutputDevice' sub-class void DrawLine( const Point& rStartPt, const Point& rEndPt );
	- Invalidate  $\rightarrow$  Idle  $\rightarrow$  re-render
		- Wait for the app to be ready to render
		- Window::Invalidate( const Rectangle& rRect,

 $sal_uIntl6$  n $Flags = 0$  );

- This causes some issues.
	- cf. *basebmp/source/bitmapdevice.cxx* (setDamageTracker)

#### **bre**Office

## VCL: Images … split Alpha ...

- *include/vcl/bitmapex.hxx / bitmap.hxx*
- Unfortunately VCL was started 20+ years ago
	- No full alpha transparency then.
	- separate 'mask' with a different bit-depth (1bit) was.
- In consequence:
	- Bitmap is a non-alpha transparent bitmap (or mask)
	- BitmapEx combines two Bitmaps: a Bitmap + an AlphaMask
	- This makes pixel operations somewhat complicated
- Bitmaps have different platform representations:
	- BitmapReadAccess / BitmapWriteAccess to access the underlying pixels
	- eg. *vcl/source/gdi/impimage.cxx* ImplUpdateDisabledBmpEx
- 'Image' class wraps this giving a cut-out of an image-strip (obsolete)
- All Image/Bitmap/BitmapEx primitives are pImpl + ref-counted

## VCL: Bitmaps … getting stock images

- *vcl/source/gdi/bitmapex.cxx (BitmapEx::BitmapEx (ResId …)*
	- **gets string name from resource**
	- loads image from 'image tree' singleton.
- *vcl/source/gdi/impimagetree.cxx*
- Some nice sample code to read through
	- Used to load themed images.
	- Look for /.zip/
	- Notice the SvStream vs. XinputStream

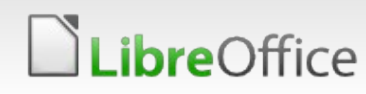

# VCL: Layout / graphical look ...

- Well documented elsewhere
	- Recommend presentations from Caolan on this and/or his write-ups:
	- [http://blogs.linux.ie/caolan/2013/01/24/converting-libreoffic](http://blogs.linux.ie/caolan/2013/01/24/converting-libreoffice-dialogs-to-ui-format-100-conversions-milestone/) [e-dialogs-to-ui-format-100-conversions-milestone/](http://blogs.linux.ie/caolan/2013/01/24/converting-libreoffice-dialogs-to-ui-format-100-conversions-milestone/)
- Finally we have a UI dialog / toolkit layout approach.
- Hopefully in the end this will lead to smart pointers everywhere and an end to lifecycle issues.

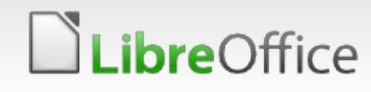

#### **Questions / conclusions**

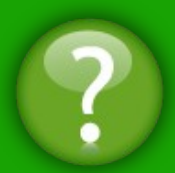

**VCL is a 20+ year old toolkit**

**The code-base is no worse than can be expected**

**Everything needs some love & understanding**

**No reason why we can' t do radical things with the API**

**Things are improving over time**

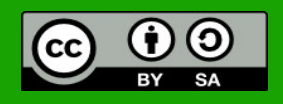

All text and image content in this document is licensed under the [Creative Commons Attribution-Share Alike 3.0 License](http://creativecommons.org/licenses/by-sa/3.0/) (unless otherwise specified). "LibreOffice" and "The Document Foundation" are registered trademarks. Their respective logos and icons are subject to international copyright laws. The use of these therefore is subject to the [trademark policy.](http://wiki.documentfoundation.org/TradeMark_Policy)

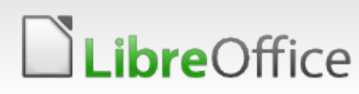